# **tRFC Service**

The most common use case for tRFC servers is receiving IDocs from SAP. The tRFC server example implements an xUML service that makes the Bridge acting as a tRFC server and shows how to receive IDocs from SAP.

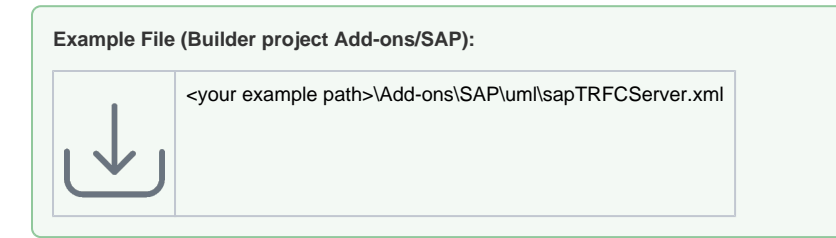

The difference to RFC, tRFC implements an additional transaction handling. This transaction handling must guarantee that a transaction is executed exactly once. The following simple example shows how to use the transaction mechanism offered by SAP. The proper transaction control is implemented elsewhere (cf. in the SAP module).

Figure: tRFC Service Use Case Diagram

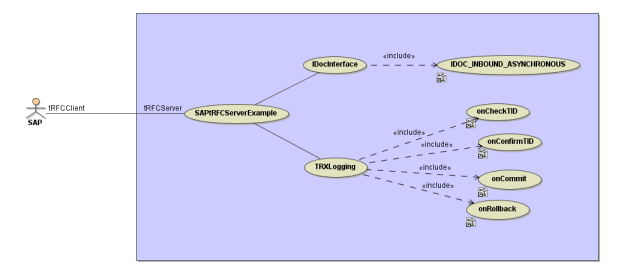

The operation **IDOC\_INBOUND\_ASYNCHRONOUS** gets called when SAP is transmitting an IDoc to the Bridge. The implementation of this operation can be found in the [next section.](#page-0-0)

The transaction handling is separated from the actual exchange of data and must be handled by implementing all of the following callback operations:

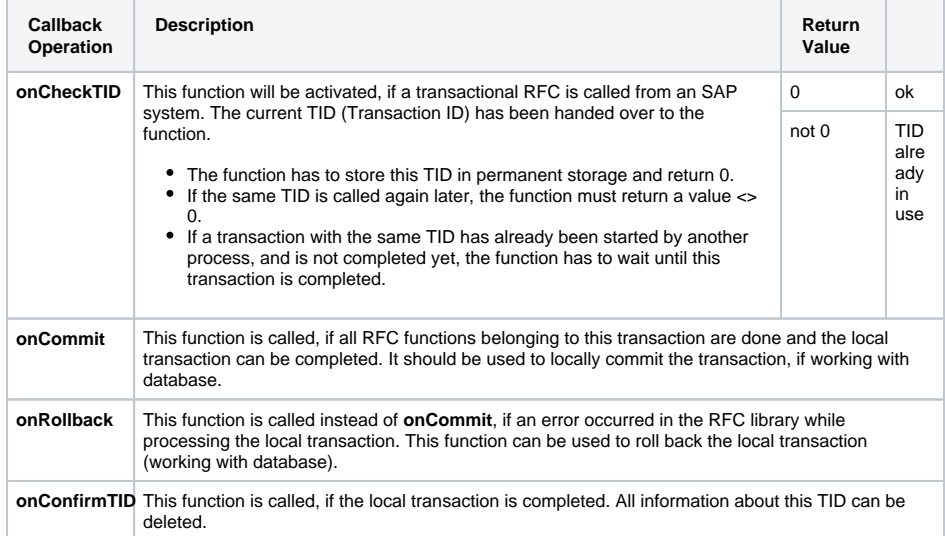

# <span id="page-0-0"></span>Implementing tRFC Operations

The tRFC function probably the most often implemented is **IDOC\_INBOUND\_ASYNCHRONOUS**. It is called when SAP sends interface documents (IDocs ). This section explains the implementation of tRFC functions by giving a simple example implementation of **IDOC\_INBOUND\_ASYNCHRONOUS**. In other words, we build a simple IDoc server.

#### **On this Page:**

- Implementing tRFC **[Operations](#page-0-0)**
- [tRFC Service Components](#page-1-0)

### **Related Pages:**

- [RFC Arguments](https://doc.scheer-pas.com/display/BRIDGE/RFC+Arguments+Service)
- [RFC Service](https://doc.scheer-pas.com/display/BRIDGE/RFC+Service)
- [Frontend Components](https://doc.scheer-pas.com/display/BRIDGE/Frontend+Components#FrontendComponents-<<E2EComposite>>Attributes)

In general, each RFC function can have the following parameters: import, export, changing and tables. For asynchronous tRFC functions like **IDOC\_INBOUND\_ASYNCHRONOUS** the parameters are restricted to **import** and **tables**. The types assigned to the import and table parameters must have the stereotype <<SAPParameters>> respectively <<SAPTables>> For more details regarding these see [RFC Arguments](https://doc.scheer-pas.com/display/BRIDGE/RFC+Arguments+Service) [.](http://wiki/display/E2EDOC/RFC+Arguments)

However, IDOC\_INBOUND\_ASYNCHRONOUS uses table parameters only. This function will be called, if the SAP system sends IDocs to an (t)RFC server. The IDoc is delivered as two tables. Both tables are associations of the IDOC\_TABLES class (see figures at [RFC Arguments](https://doc.scheer-pas.com/display/BRIDGE/RFC+Arguments+Service#RFCArgumentsService-Tables)). For details regarding IDOC\_INBOUND\_ASYNCHRONOUS, refer to the SAP documentation.

The current example implementation just writes the IDocs to the file system and writes a notification to the service log.

### Figure: IDOC\_INBOUND\_ASYNCHRONOUS

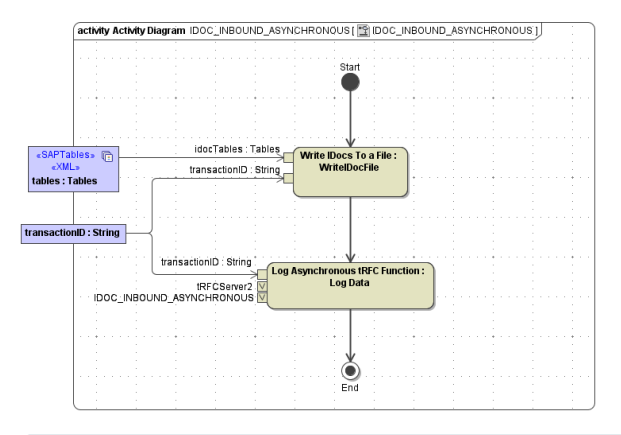

Only inbound data flow is allowed for SAP tRFC functions. That is tables and importing parameters. Additionally, when implementing a tRFC function, the modeler can access the current transaction ID via the **transactionID** input parameter.

## <span id="page-1-0"></span>tRFC Service Components

Each <<E2ESAPRFCService>> that uses tRFC contains at least two residents:

- One and only one <<E2ESAPTRFCCallbacks>> class holding operations to control
- transactional behavior (for instance the TRXLogging class beneath).
- One or more <<E2ESAPRFCModule>> classes containing operations called by the SAP system to exchange data.

For instance, see the **IDocInterface** class depicted in the component diagram beneath. The implementation of these operations is similar to the implementation of standard RFC operations. The only difference results from the asynchronous nature of tRFC operations - they handle input only.

Figure: tRFC Service Component Diagram

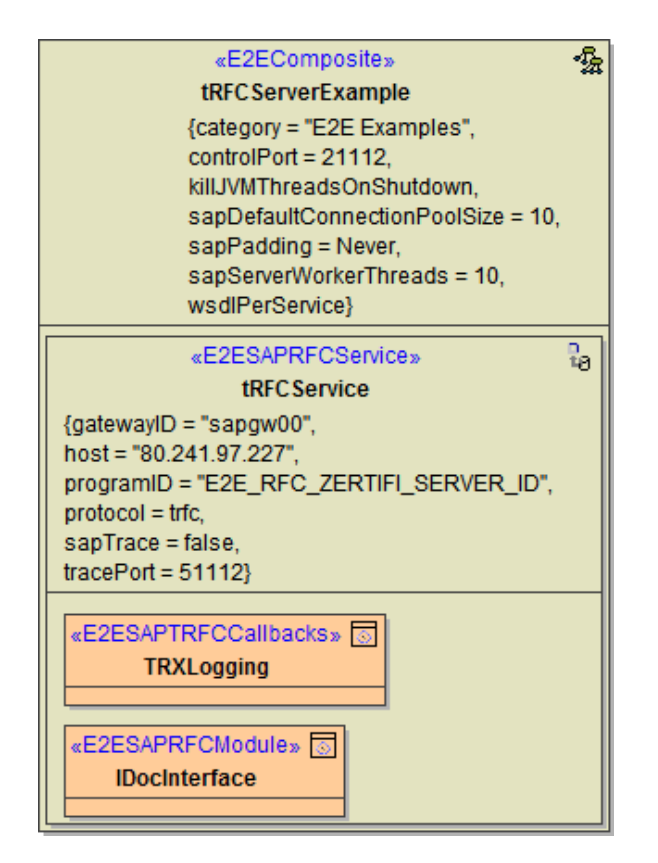

The **tRFCService** has the following tagged values:

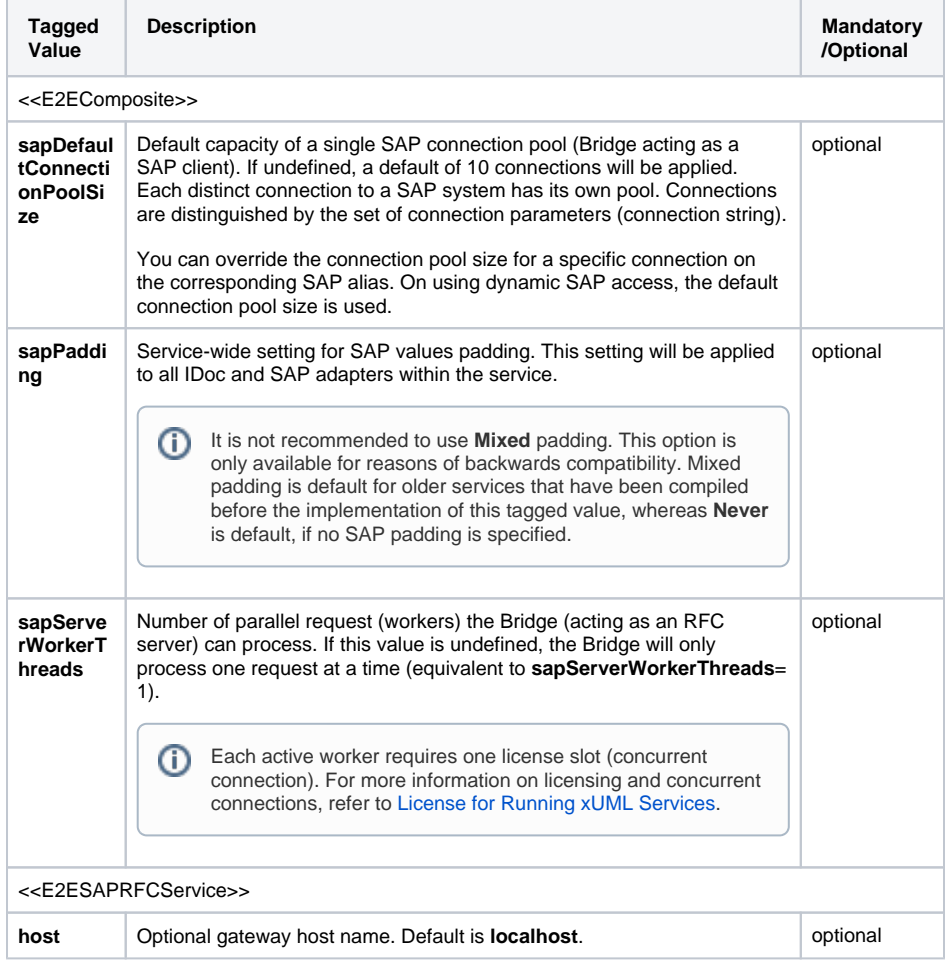

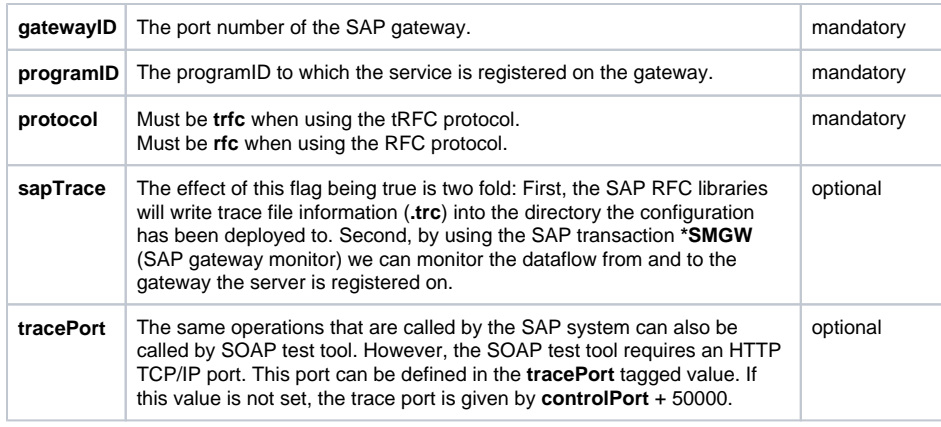

On the composite, you can also set a service-wide **SAP value padding**: Never, Always and Mixed. See [Frontend Components](https://doc.scheer-pas.com/display/BRIDGE/Frontend+Components#FrontendComponents-<<E2EComposite>>Attributes) for more information.

Basically, tRFC server components must be registered at the so-called SAP gateway. For example, component **tRFCService** is registered at SAP gateway port **3300** via program ID **E2E\_RFC\_ZERTIFI\_SE RVER\_ID**.

The program ID must be defined on the SAP system in transaction **SM59**. This transaction enables the user to define TCP/IP connections (connection type **T**). Each such connection has an associated program ID that must be exactly the same string as used for the tagged value **programID** on the <<E2ES APRFCService>> component. Note, that this string is case sensitive. On the <<E2ESAPRFCService>> component, you also specify the port number of the SAP gateway the server registers on.

The Model Compiler throws an error, if a composite service contains more than one <<E2ESAPRFC Service>> component. This constraint is given by the very nature of a SAP gateway. Each operating system process must register exactly one program ID at the gateway, otherwise the dispatching of SAP requests to the RFC service is not unique. Now, each xUML service runs in its own Bridge process, thus unique dispatching can only be achieved by allowing only one RFC service - i.e. one program ID - per xUML service.